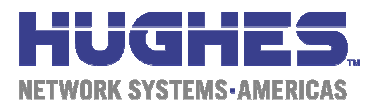

# 1. Introdução

O objetivo deste documento é esclarecer ao VAR o modo de análise da ferramenta de monitoração Netvision, que está disponível na WEB para cada VAR.

Para isto, esclarecemos os seguintes conceitos:

- TAXA;
- FAP;
- BUCKET;
- FRANQUIA.

## 2. Descrição dos Conceitos

Descrevemos abaixo os conceitos de Taxa, FAP e bucket, que aparecem nos gráficos de monitoração da ferramenta Netvision.

### 2.1 TAXA

Indica a velocidade máxima permitida para a VSAT em um determinado momento. Esta velocidade máxima é dimensionada para funcionamento em picos temporários de tráfego. Não significa garantia de velocidade para transmissões contínuas.

A taxa é variável. Cada GoS (Grau de Serviço) tem uma taxa máxima (UTH), uma taxa intermediária (SOFT TH) e uma taxa mínima (HARD TH) que depende da quantidade de bytes recebidos pela VSAT (sentido download). Ou seja, depois de atingir determinada franquia diária definida para cada GoS, cada VSAT passa da taxa máxima para a intermediária, e, caso o nível de utilização continue acima do esperado para o respectivo produto, depois de atingir outra franquia, a taxa máxima permitida passará para a taxa mínima.

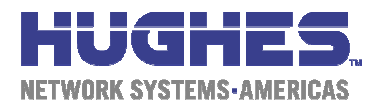

### $22$  FAP

O controle da franquia de download de cada GoS é feito por algorítmos matemáticos baseados em uma política chamada FAP (*Fair Access Policy*). Esta política privilegia os usuários que trafegam em bursts (rajada) e controla os excessos dos usuários abusivos, que superam suas franquias de tráfego diárias.

#### 2.2.1 BUCKET

Resumidamente, o FAP controla a taxa de download de acordo com a quantidade de dados acumulada em um contador chamado *bucket* (balde). Este *bucket* enche na taxa de download requisitada pelo usuário e esvazia numa taxa menor, chamada de *Leak Rate*. Portanto, o nível do *bucket* indica a quantidade de dados recebidos pela VSAT menos a quantidade de dados escoada pelo *Leak Rate*.

Quando uma VSAT começa a receber arquivos, o *bucket* está vazio e a taxa de download é setada como sendo a máxima (UTH). A figura 1 abaixo exemplifica esta situação.

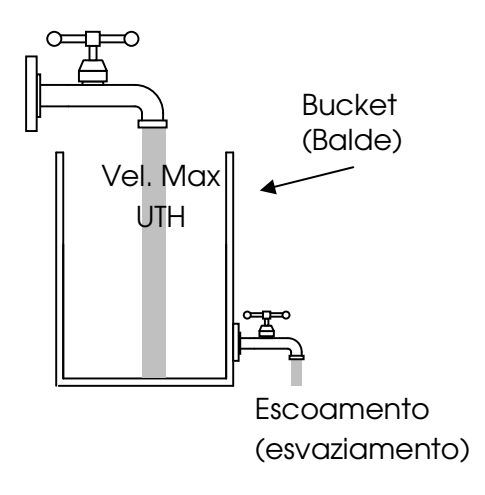

Figura 1 – Taxa UTH e Bucket Vazio

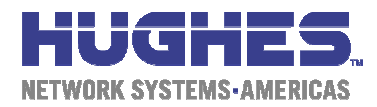

Após atingir um determinado nível no *bucket*, a taxa passa para SOFT, e, se a taxa de download continuar acima do escoamento para o produto dimensionado, após atingir outro nível maior (balde mais cheio), a taxa passa para HARD (vide figura 2 abaixo). Assim sendo, esta taxa mínima é setada quando a VSAT atinge a franquia diária de transferência em megabytes definida para aquele produto (GoS).

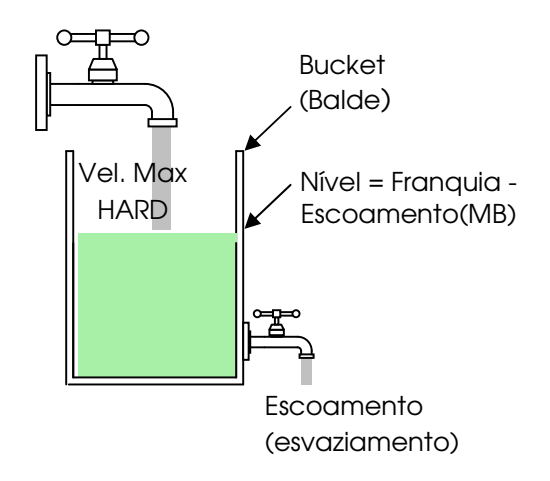

Figura 2 – Taxa HARD e Bucket Cheio

O *bucket* esvazia constantemente, havendo transmissão ou não. Contudo, caso tenha ocorrido a condição de FAP para uma determinada localidade, para o esvaziamento completo do bucket e recuperação da possibilidade de alcançar a taxa máxima de transferência definida para o produto é recomendável períodos de inatividade por algumas horas (durante a noite, por exemplo).

### 2.2.2 UPGRADE DE GoS

Caso uma VSAT seja constantemente penalizada pelo FAP, significa que ela não esta em seu GoS adequado, devendo ser analisada a viabilidade de se fazer um upgrade de GoS. Com isto aumenta-se a franquia, de modo a evitar a condição de FAP em função da demanda de tráfego da localidade.

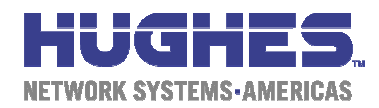

## 3. Níveis de CIR e BUCKET para os perfis

A tabela abaixo informa os principais parâmetros do FAP por perfil, como taxas e franquias de dados permitidas.

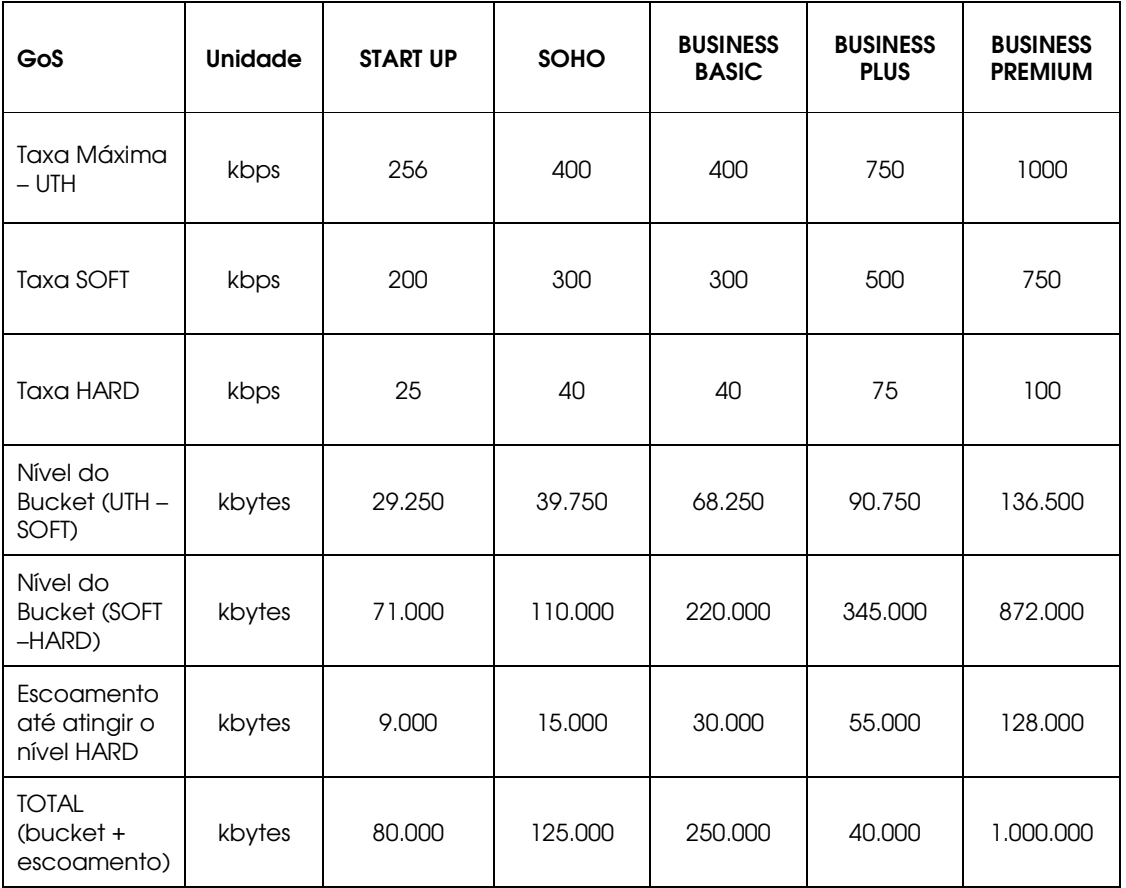

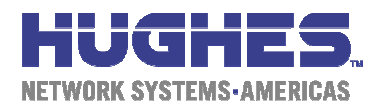

## 4. Exemplo de Gráficos no Netvision

Os valores apresentados abaixo são baseados em uma localidade configurada com produto no perfil *Business Basic* (vide valores da tabela acima). Como o bucket não esvazia diariamente e a remota é fapeada constantemente para os níveis SOFT e HARD, concluímos que ela deveria sofrer um upgrade de perfil.

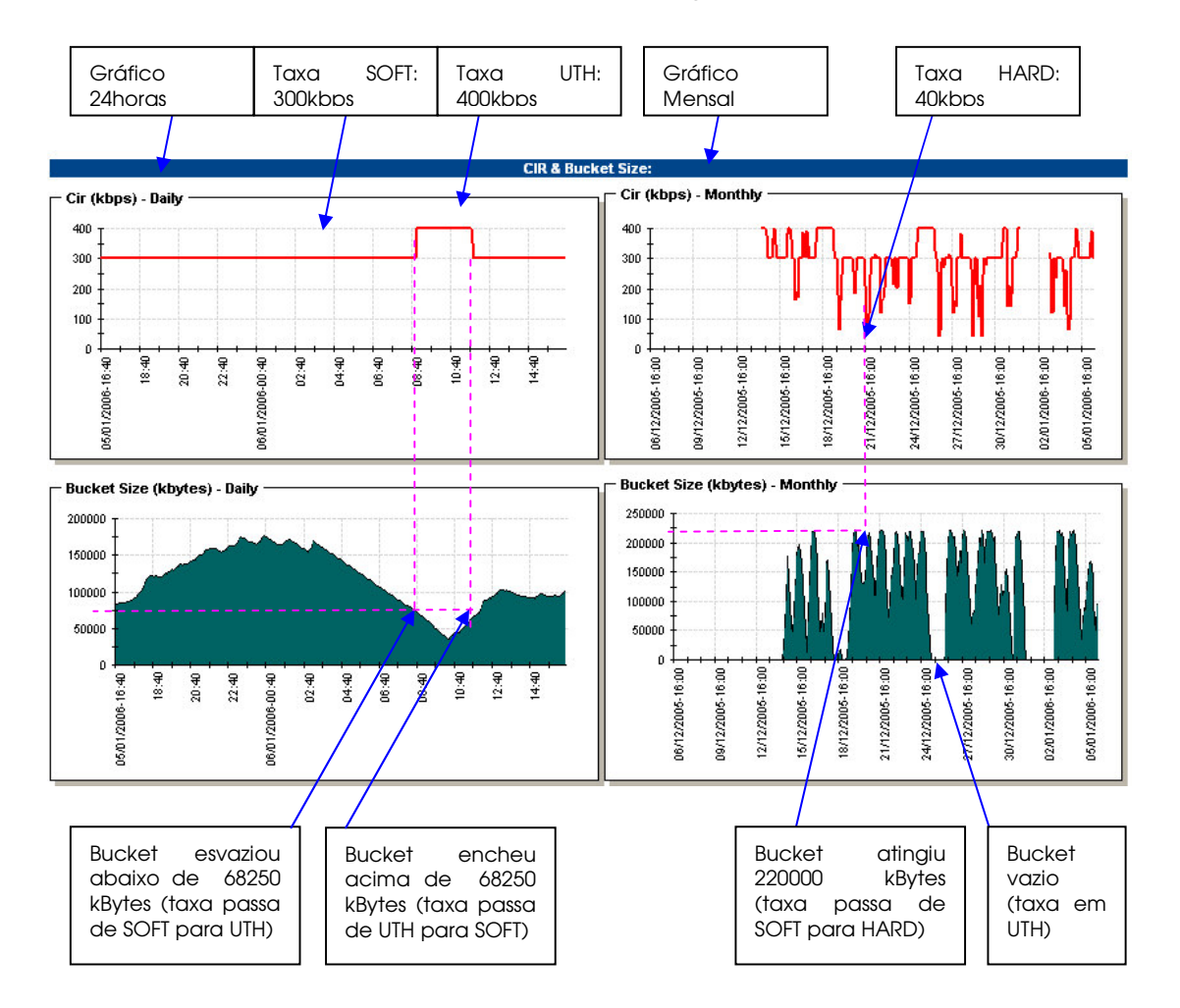